# **ADDING LINKEDIN LEARNING VIDEOS TO MOODLE**

This document is available in alternative formats. Please contact [cli@assiniboine.net.](mailto:cli@assiniboine.net)

JULY 2022

#### Purpose

The purpose of this job aid is to show faculty how to add videos from LinkedIn Learning to their Moodle Course Pages.

## Background

LinkedIn Learning provides instructional videos by subject matter experts and industry leaders. These videos range from technology tutorials to mini-lectures on developing necessary skills for the 21<sup>st</sup> century workplace. LinkedIn Learning is a great resource for you to curate instructional materials for your course. You can now add a LinkedIn Learning videos seamlessly into your Moodle Course Page.

## How To

To add a playlist from LinkedIn Learning to your course:

- Go to your Moodle Course Page, and click "Turn editing on"
- Click "Add an activity or resource"

• Click "External tool"

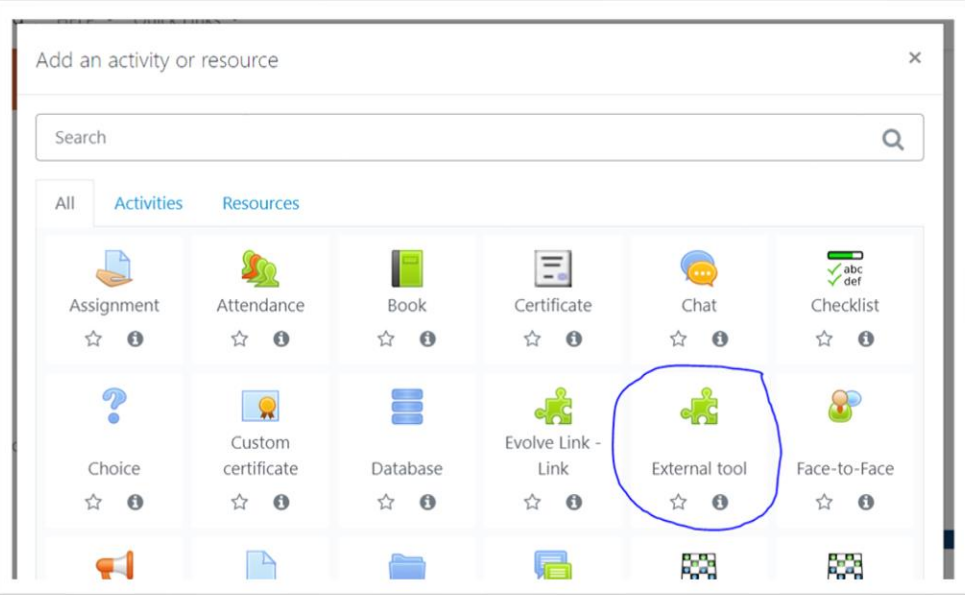

• From the drop-down menu under Preconfigured tool, select "LinkedIn Learning"

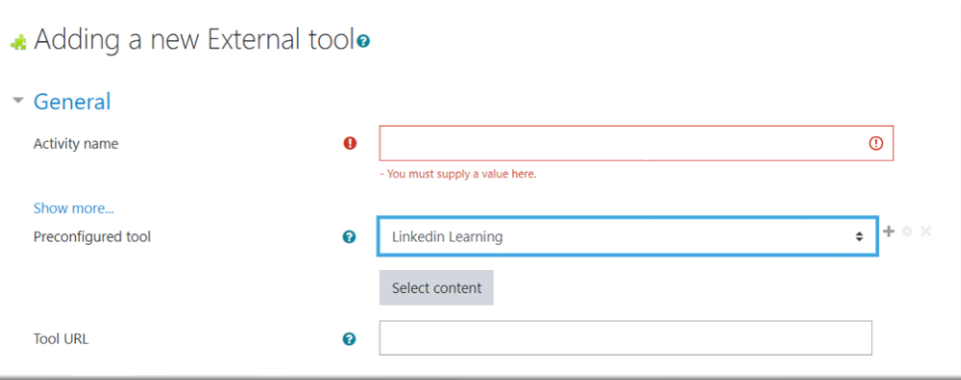

- Click "Select Content." This will launch LinkedIn Learning's library of videos. From here, you can search for the video you would like to include.
- Click "Add" to choose the video you want to add.
- Scroll down to the bottom of the window and click "Confirm."
- Give the page a title and click "Save and display."
- From there, your Moodle Course should have a LinkedIn Learning video playlist embedded right on the page.

#### Best Practices

• When facilitating a course, it's best to use a variety of instructional materials. These materials will be a launch point for learning activities, which support students to Learn By Doing. For

example, a lesson might begin with an instructor-facilitated discussion, followed by a LinkedIn Learning video demonstration, and then a hands-on learning activity in small groups.

- When including instructional materials in your course, consider using a variety of materials. These can include:
	- o Videos from sources like LinkedIn Learning, TED Talks, Khan Academy, etc.
	- o Articles from industry publications, news sources, experts in the field, etc.
	- o Textbooks including Open Educational Resources (OERs)
	- o Audio resources such as podcasts or radio segments, etc.
	- o Resources that you have created.